## MULTICS SYSTEM-PROGRAMMERS' MANUAL Section BX.10.02

PAGE 1

....

\*

#### Puhl ished: 6/7/66

### ldentification

Program tracing under interactive control tracer D. B. Hagner

#### Puroose

Use of tracer allows the execution of a program to be monitored on-1 ine in as fine or coarse a manner as desired.

#### Usage

To use tracer the user inserts at strategic points in his program calls (using the standard call sequence) to the<br>entry tracersreport in the tracer command. Some ways of entry tracer\$report in the <u>tracer</u> command. Some ways of<br>causing these calls to occur automatically on occurrence of causing these calls to occur automatically on occurrence certain events will be provided, such as the breaker and monitor commands described in RX.10.03 and RX.10.04. There may also he a dehug *mode* in the PL/1 compiler which causes such calls to be inserted between statements, giving full information concerning variables changed, previous and new values, etc. The tracer command is then used to store up actions to he performed whenever tracer\$report is called with certain arguments. These actions may include both commands and requests to commands.

The format of the calls to tracer\$report is essentially up to the user, except that the first argument must he a character-string name for the call which will he used to identify the actions to he performed.

The command

#### tracer

causes tracer to begin reading requests from the console. The user may type any of the requests 1 isted below or any of the "control" requests (if, else, do, end) described in BX.10.00. He may also type macro invocations (in the same form as in the command language: see  $PX. 1.01$  which expand to sequences of these requests. If ·a I ine received by tracer (after macro expansion) is not recognizable as a request, it is treated as a command. The line is given to the Shell, which gives an aporopriate diagnostic if it is not a command either.

#### Implementation

I

The following digression Is necessary to explain the of the  $\frac{t}{2}$  command. See the diagram of Fig. 1. command listener, the debugging programs, and most action The other

### MULTICS SYSTEM-PROGRAMMERS' MANUAL Section BX.10.02 PAGE 2

interactive programs read their requests through a "request"<br>handler" which acts as an interface to the 170 system. It handler" which acts as an interface to the 1/0 system. It<br>expands macros, bandles the semicolon convention, etc. The expands macros, handles the semicolon convention, etc. request handler keeps a special data base called the request queue, and before the request handler reads a line from the console it checks to see if there are any lines waiting in console it checks to see if there are any 1 ines waiting in the request queue. If there are it uses the first line the queue Instead. (The macro processor will be one program which places lines into the request queue: the entire first-level expansion of a macro invocation is simply put at the head of the queue.)

When the <u>setaction</u> request described below specifies a name and a list of commands and requests, these are stored in the tracer data base. When eventually the user's program is started and a call to tracer\$ report occurs, the first<br>argument of the call is matched against all the stored-up argument of the call is matched against names. If a match is found the corresponding list of command and request lines is placed at the head of the<br>request queue and the command listener is called. This request queue and the command listener is called. scheme provides a very general tracing facility.

#### Requests to Tracer

Setaction and endaction are the basic requests: the sequence

setaction name

- action
- 
- endaction

causes the action specified to be stored away in a data base used by the trace entry. The name is a character-string identifier, to be matched against the first argument of each trace call. Action is a sequence of commands and requests. It is stored up to be performed whenever a call to the trace entry tracerSreport has the first argument equal to  $name$ . If more than one action has been specified by setaction requests for a given name, they will be performed in the order given. Name may be "\*", in which case <u>action</u> is to be performed on every call to tracer\$report.

The action specification may of course include conditional  $(i.f. ... then ...)$  requests which narrow down the selection of action still further than the naming convention does. Expressions may include the special function

#### tracearg(n)

which gets the  $n<sup>1</sup>$ th argument of the last trace call.

MULTICS SYSTEM-PROGRAMMERS' MANUAL Section BX.10.02 - PAGE 3

The request

# resetaction name

deletes all actions stored up for the name given.

The requests

# <sup>1</sup>is taction listaction *name*

cause either all currently specified actions, or all currently specified actions for the given call name, to be listed in a convenient format.

The request

#### exit

causes tracer to return to its caller, usually the Shell.

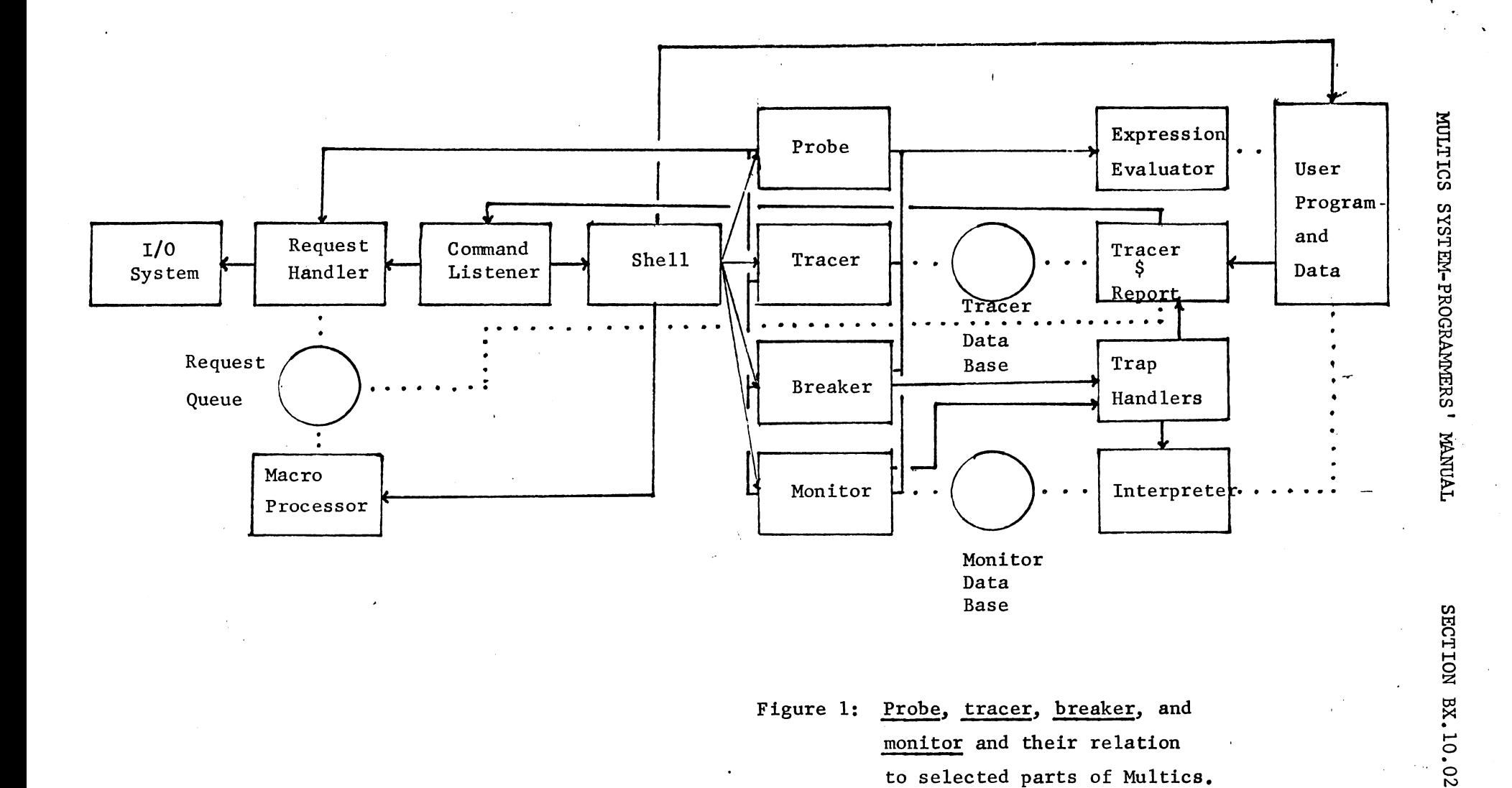

Figure 1: Probe, tracer, breaker, and monitor and their relation to selected parts of Multics. Arrows represent calls and dotted lines represent data paths.

**PAGE** 

 $\ddot{ }$